**AminetPart**

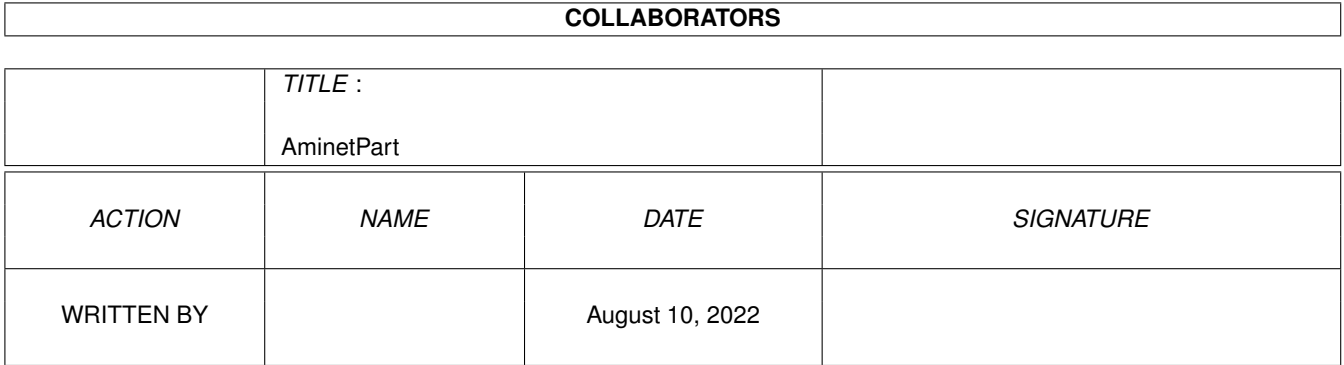

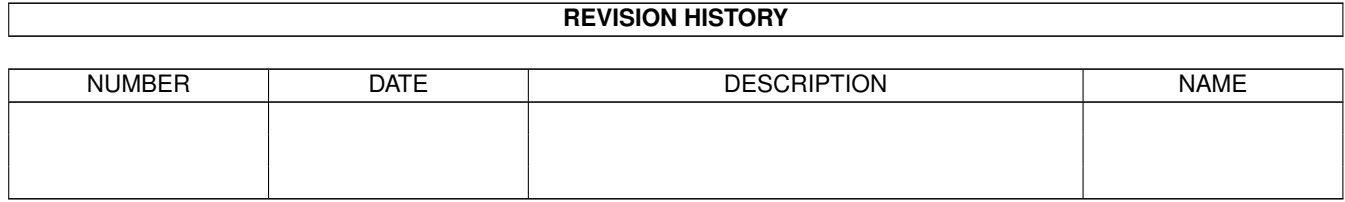

# **Contents**

#### 1 AminetPart [1](#page-3-0)

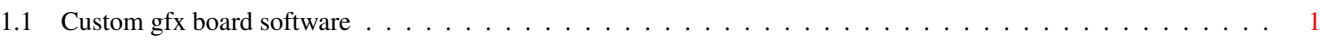

## <span id="page-3-0"></span>**Chapter 1**

# **AminetPart**

### <span id="page-3-1"></span>**1.1 Custom gfx board software**

Click name to unpack, description to read the readme or get help

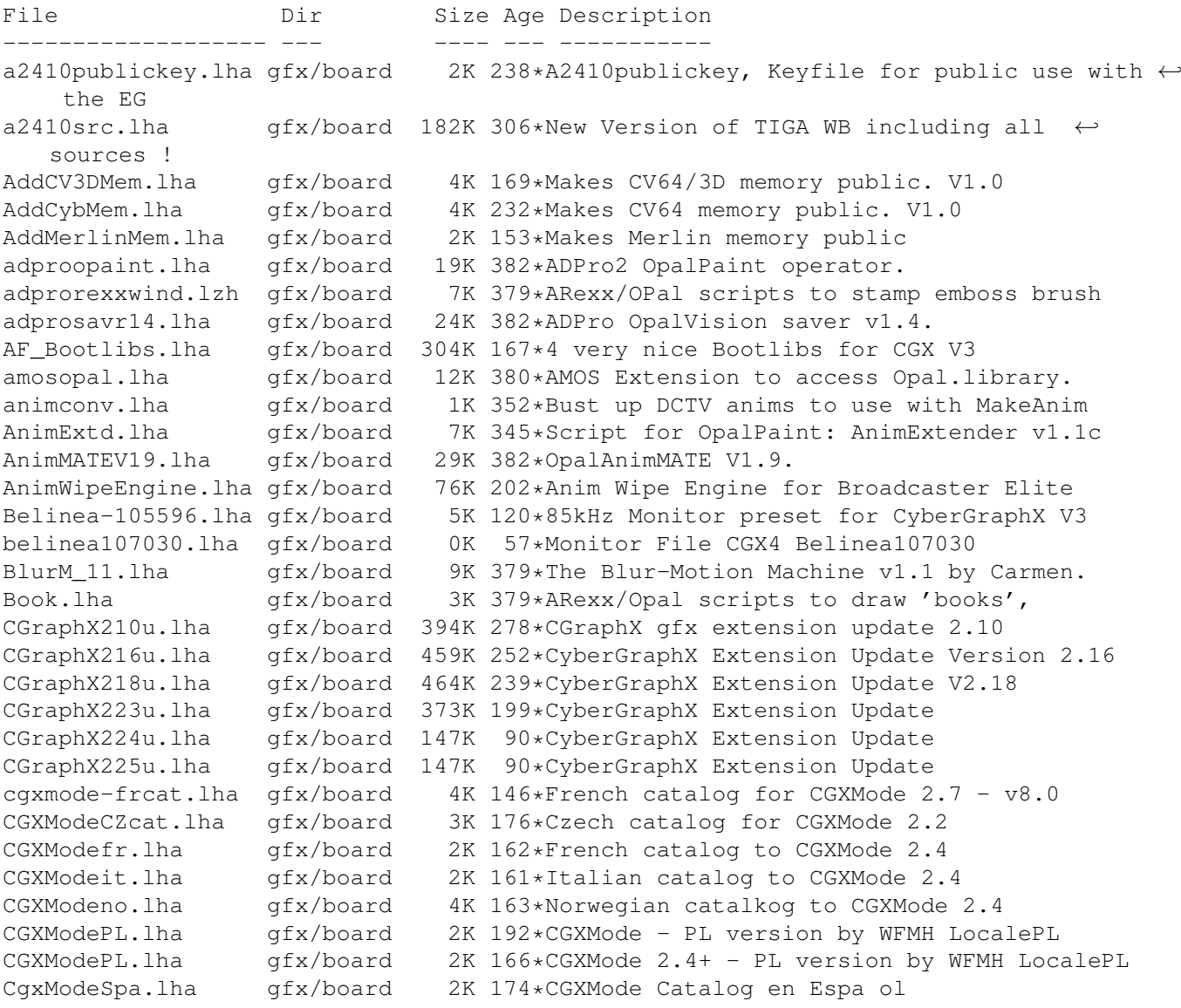

CGXModeSv.lha gfx/board 4K 191\*Swedish translation for CGXMode cgxmode\_frcat.lha gfx/board 4K 188\*French catalog for CGXMode 2.2 - v6.01 cgxmode\_frcat.lha gfx/board 4K 164\*French catalog for CGXMode 2.4 - v7.01 CGXMode\_SI.lha gfx/board 2K 44\*Slovenian catalog for CGXMode v2.9 CGXPrefs.lha gfx/board 31K 191\*PrefsPrg for CGX3 vars & tooltypes(MUI) CGXPrefs.lha gfx/board 35K 164\*PrefsPrg for CGX3 vars & tooltypes(MUI) CGXPrefs.lha gfx/board 37K 151\*PrefsPrg for CGX3 vars & tooltypes(MUI) CGXPrefs.lha gfx/board 44K 111\*PrefsPrg for CGX4 vars & tooltypes(MUI) CG\_Pilot.lha gfx/board 98K 245\*ARexx Macro collection for ToasterCG 4.x ChromaCTRL.lha gfx/board 24K 382\*OpalVision ChromaCTRL drawmode. chunkyppc.lha gfx/board 22K 97\*Chunkyppc.library for mpeg2decodeWOS chunkyppc.lha gfx/board 55K 51\*Chunkyppc.library (WarpUP and 68k supported  $\leftarrow$ ) chunkyppc.lha gfx/board 56K 46\*Chunkyppc.library (WarpUP and 68k supported ← ) CleanRun.lha gfx/board 8K 59\*Cleans up bvppc screen when AGA screen  $\leftrightarrow$ opens/close compare.lha gfx/board 14K 27\*Movieshop tool to compare scenes. Convert\_1\_6.lha gfx/board 25K 517\*Converts images to HAM-E format correctsync.lha gfx/board 2K 27\*Movieshop tool to solve a problem with  $\leftrightarrow$ versions > crbopal.lha gfx/board 143K 236\*OpalVision : lots of viewers and some utils CV64VBlankHack.lha qfx/board 7K 227\*Makes VBLANK work on CyberVision64 (hack, q  $\leftrightarrow$ &d) CVPPC86.lha gfx/board 1K 128\*86 KhZ Monitor for P5 - CVPPC 8MB Cyber56khz.lha gfx/board 2K 194\*Cyber56Khz - A hack to allow 56khz audio  $\leftrightarrow$ frequenci CyberBlanker.lha gfx/board 43K 92\*Energy saving Screenblanker(CyberGraphX) CyberBootLogo.lha gfx/board 70K 285\*8-bit CyberGraphX 2.0 logo image for use  $\leftrightarrow$ with PicB CyberGrab12.lha gfx/board 18K 281\*Screen-Grabber for CyberGraphX, V1.2<br>CyberGrab12Fr.lha qfx/board 1K 153\*French catalog for CyberGrab V1.2 1K 153\*French catalog for CyberGrab V1.2 Cybermagic.lha gfx/board 199K 121\*Blanker for GFXCards 15/16/24Bit only Cybermagic.lha gfx/board 198K 100\*Blanker f. GFXCards 15/16/24Bit(V0.3.2) CybermagicB20.lha gfx/board 53K 100\*Modules for Cybermagic (68020) CybermagicB40.lha gfx/board 64K 100\*Modules for Cybermagic (68040) Cybermon\_1438.lha gfx/board 1K 226\*Monitorfile for MicroVitec1438 Cybermon\_64KHz.lha qfx/board 1K 208\*Monitorfile for CV-Mode and 64 KHz Monitors  $\leftarrow$ . (1764 Cybermon\_82KHz.lha qfx/board 2K 267\*Monitorfile for 82 KHz Monitors for use  $\leftrightarrow$ with Cyber CyberPiPView.lha gfx/board 7K 139\*Cv64/3d picture viewer (1.4) CyberPiPView.lha gfx/board 7K 100\*Videolayer picture viewer (1.6) CyberPiPView.lha gfx/board 7K 73\*Videolayer picture viewer (1.7a) CyberPiPView.lha gfx/board 10K 45\*Videolayer picture viewer (2.1) CyberPiPView.lha gfx/board 11K 28\*Videolayer picture viewer (2.4) CyberPiPView.lha gfx/board 11K 26\*Videolayer picture viewer (2.5) CyberPointer.lha gfx/board 11K 224\*Two-color pointers for CyberGfx, 3rd ← release CyberPrefs4027.lha gfx/board 20K 277\*CyberEnvPrefs 40.27 for CyberGraphX<br>CyberPrefs4065.lha gfx/board 20K 253\*CyberPrefs 40.65 for CyberGraphX CyberPrefs4065.lha gfx/board 20K 253\*CyberPrefs 40.65 for CyberGraphX<br>cybershow52.lha gfx/board 92K 274\*SlideShow&Viewer(incl.PCD)for Cv 92K 274\*SlideShow&Viewer(incl.PCD)for CybGfx&AGA cybershow71.lha gfx/board 109K 241\*SlideShow&Viewer(incl.PCD)for CybGfx&AGA ( ← OS3.x) cybershow80.lha gfx/board 123K 216\*SlideShow&Viewer(incl.PCD)for CybGfx&AGA ( $\leftrightarrow$  $OS3.x)$ 

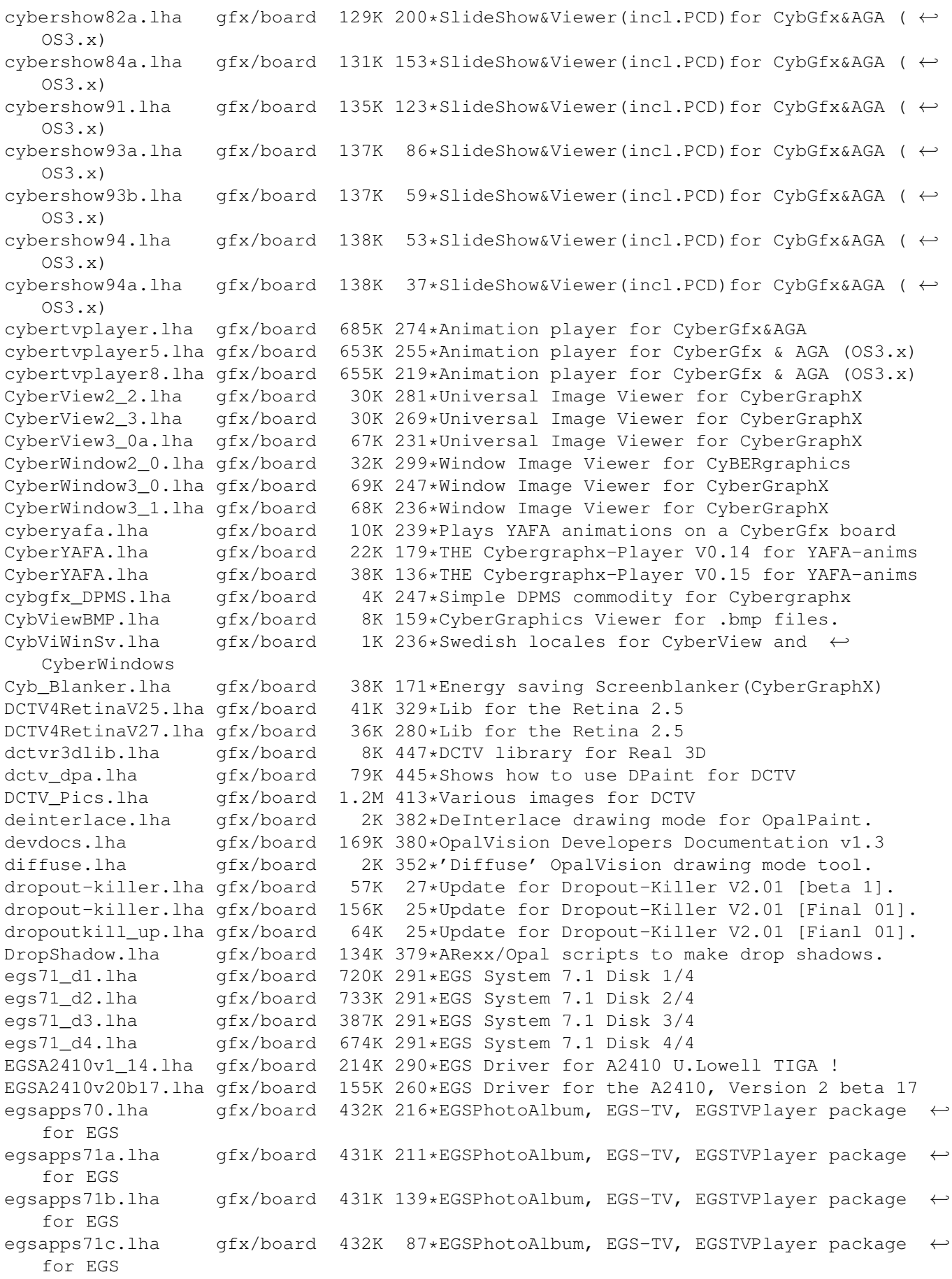

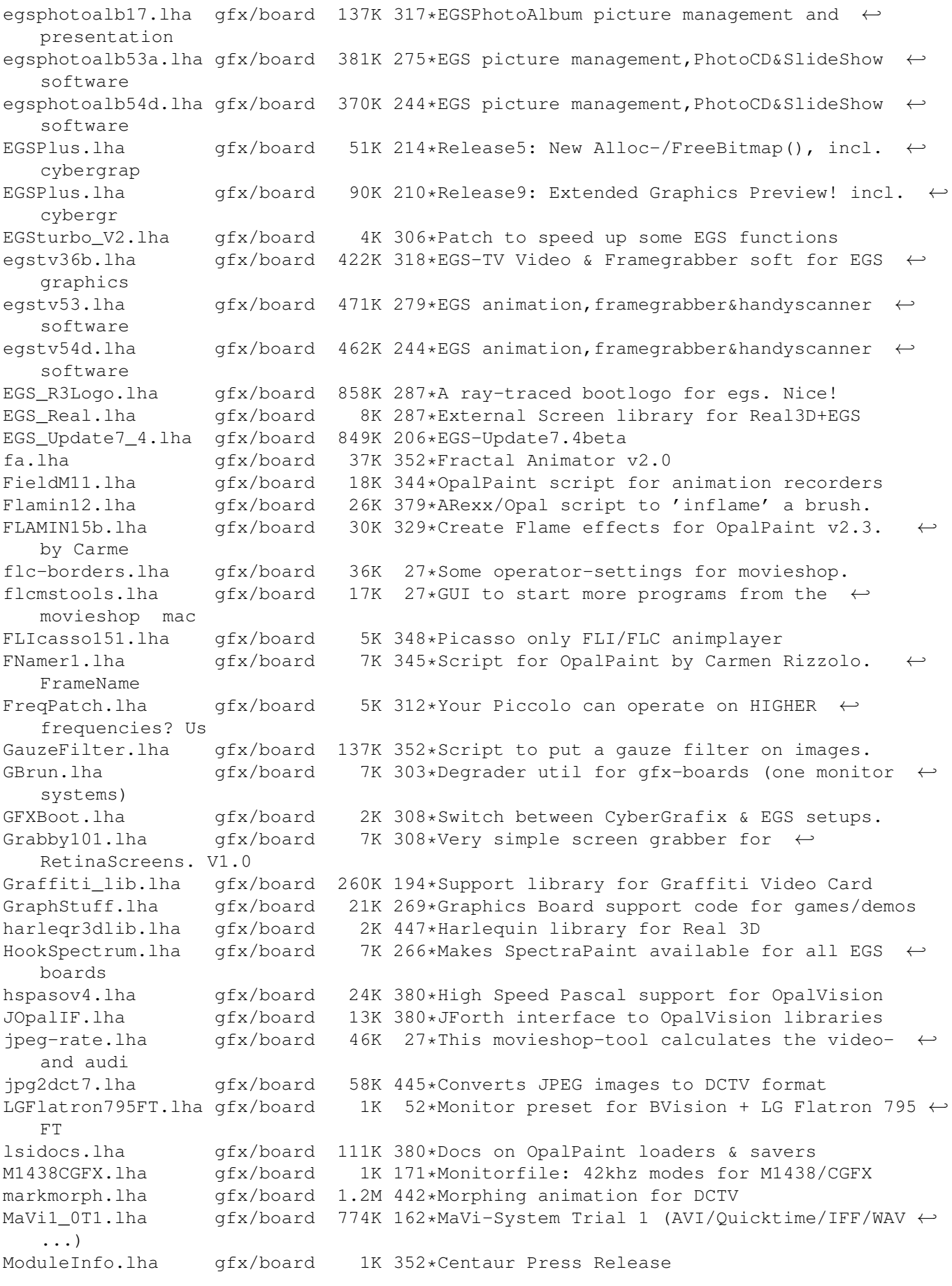

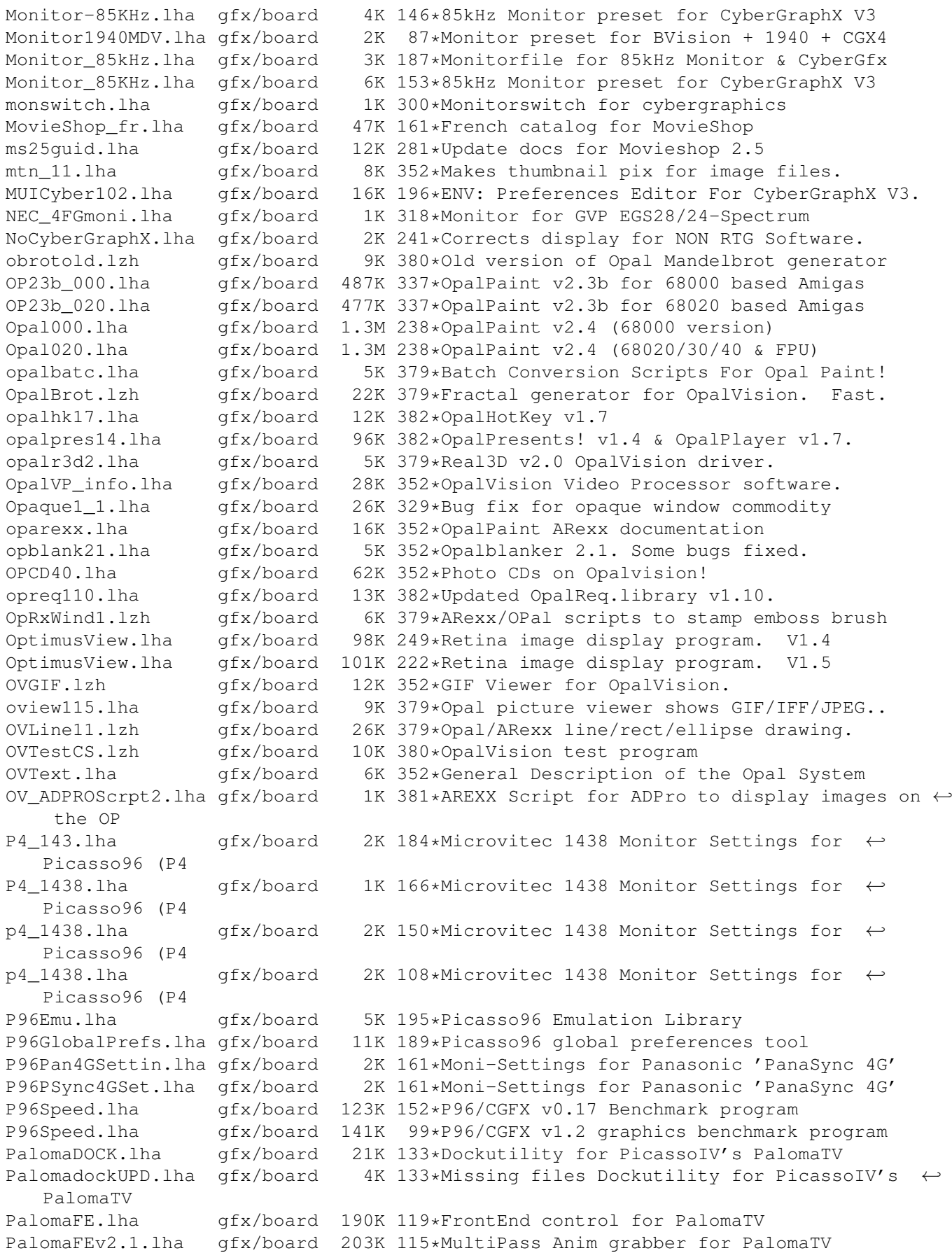

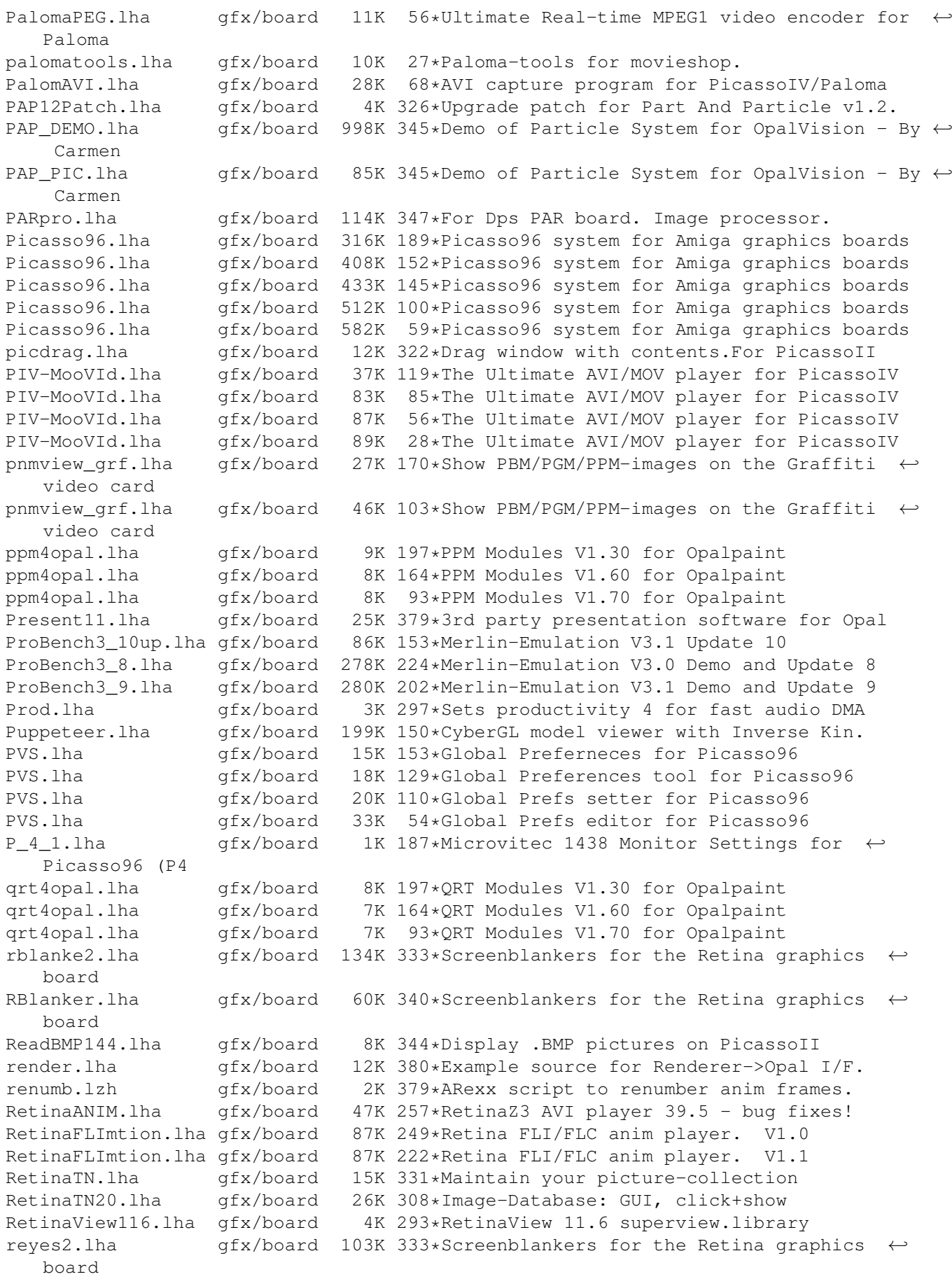

rgbmodes.lha gfx/board 5K 352\*Red, Green and Blue Balance drawing modes. rtgmasdev.lha gfx/board 484K 193\*Rtgmaster Developer Archive rtgmasdriv.lha gfx/board 118K 193\*Rtgmaster Driver Archive rtgmaster.lha gfx/board 405K 219\*The RtgMaster Library System rtgmaster.lha gfx/board 407K 200\*The RtgMaster Library System rtgmaster\_dev.lha gfx/board 782K 123\*Rtgmaster Developer Archive rtgmaster\_dev.lha gfx/board 772K 116\*Rtgmaster Developer Archive rtgmaster\_user.lha gfx/board 319K 153\*Rtgmaster User Archive rtgmaster\_user.lha gfx/board 370K 123\*Rtgmaster User Archive rtgmaster\_user.lha gfx/board 372K 116\*Rtgmaster User Archive rtgmast\_dev.lha gfx/board 739K 153\*Rtgmaster Developer Archive rtgmasuser.lha gfx/board 211K 193\*Rtgmaster User Archive rtgmfixV38.lha gfx/board 46K 136\*Important rtgmaster Bugfix !!! rtgmv13.lha gfx/board 387K 216\*The RtgMaster Library System RTGoesWarpOS.lha gfx/board 12K 77\*PPC/WarpOS c2p for rtgmaster rtgPIP.lha gfx/board 14K 95\*Rtgmaster PIP Sublibrary savepubs.lha gfx/board 7K 300\*Allows you to save \*BIG\* Chunky Screens<br>SD64Test.lha gfx/board 26K 282\*Detect a bug of some Piccolo-SD64 gfx/board 26K 282\*Detect a bug of some Piccolo-SD64 ShowJPEG16.lha gfx/board 39K 296\*V1.3 of the JPEG-viewer for the Picasso-II ← board ShowPicasso.lha gfx/board 48K 333\*Magic IFF ILBM picture viewer for the  $\leftrightarrow$ PicassoII showposition.lha qfx/board 5K 27\*Shows the current movieshop-scene-posistion  $\leftrightarrow$ . Sony1730.lha gfx/board 2K 285\*EGS Monitor Driver For Sony CPD-1730 sortscenes.lha gfx/board 11K 27\*Sorts all movieshop-scenes in alphabetical ← order. sound-killer.lha gfx/board 21K 27\*Removes the soundtrack of all selected ← movieshop-s spicasso.lha gfx/board 32K 341\*Shows IFF ILBM / RGBN / RGB8 pictures on  $\leftrightarrow$ the Picas splitscene.lha gfx/board 5K 27\*Splits movieshop-scenes.<br>SPSbugfix.lha gfx/board 7K 300\*Allows you to save \*BIG\* gfx/board 7K 300\*Allows you to save \*BIG\* Screens, BUGFIXED SullotRNG.lha gfx/board 130K 114\*Cute Random Number Generator for Graphic card user SuperLoader11.lha gfx/board 5K 277\*Flexible Loader Module for OpalPaint SuperLoader\_10.lha gfx/board 119K 322\*Flexible Loader Module for OpalPaint SVDCyberGraphi.lha qfx/board 5K 293\*CyberGraphics.svdriver for superview.  $\leftarrow$ library 2.1 tab22.lha gfx/board 26K 382\*Wacom & CalComp drivers for OpalPaint.  $qfx/b$ oard 85K 352\*ProPage diagram showing Genlock mod... TechDoc.lha gfx/board 8K 352\*ASCII text file with latest tech info TestPatt\_load.lha gfx/board 7K 339\*Loads Test Patterns into OpalPaint TIGA.lha gfx/board 105K 323\*TIGA\_WB, Demo of WB running on A2410 ttviewer.lha gfx/board 166K 248\*Shows BMP, IFF, PCX pictures on picasso II ←- V1.01 ttviewer.lha gfx/board 239K 217\*Viewer for CyberGraphX and Picasso ttviewer.lha gfx/board 238K 204\*Viewer for Picasso2 & CyberGraphX v.1.1 gfx/board 36K 382\*Updates to the OpalVision utilities. VaseDCTV.lha gfx/board 358K 439\*Blue vase rotating, for DCTV vd2001r3dlib.lha gfx/board 2K 447\*VT2001 support for Real 3D ViewBMP14.lha gfx/board 11K 334\*Picasso only BMP viewer<br>ViewJPG10.lha gfx/board 10K 312\*Picasso only JPEG image gfx/board 10K 312\*Picasso only JPEG image viewer ViewPCD111.lha gfx/board 12K 330\*Picasso only PCD viewer ViewPCX11.lha gfx/board 11K 334\*Picasso only PCX viewer ViewPNM14.lha gfx/board 11K 334\*Picasso only PNM viewer<br>ViewTGA10.lha gfx/board 11K 330\*Picasso only Targa imag ViewTGA10.lha gfx/board 11K 330\*Picasso only Targa image viewer

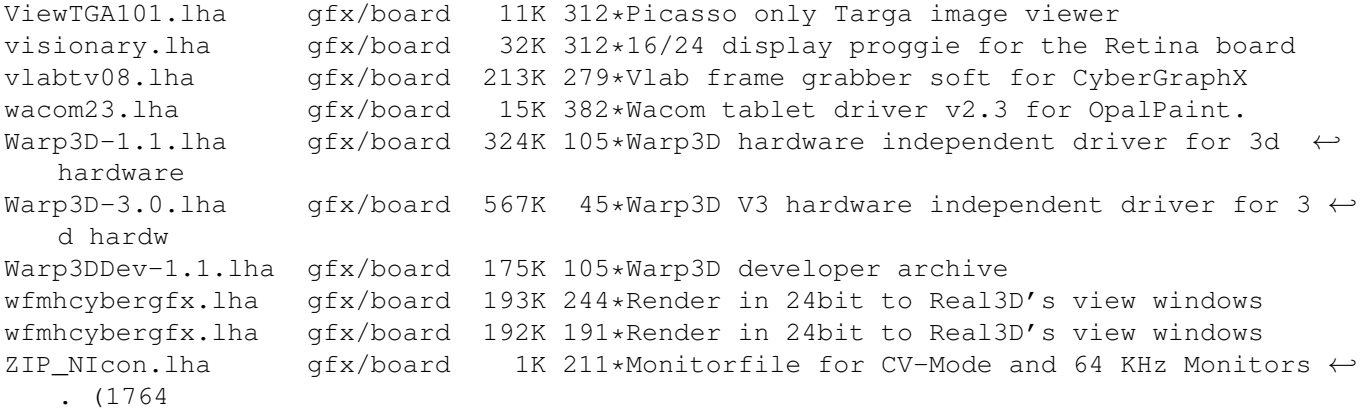